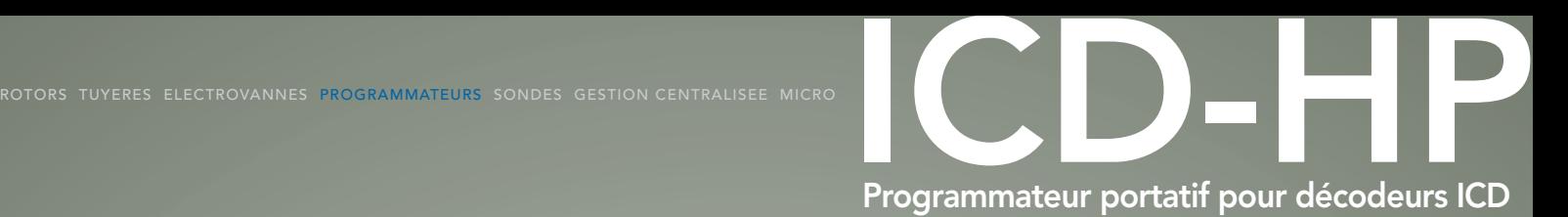

## Hunter®

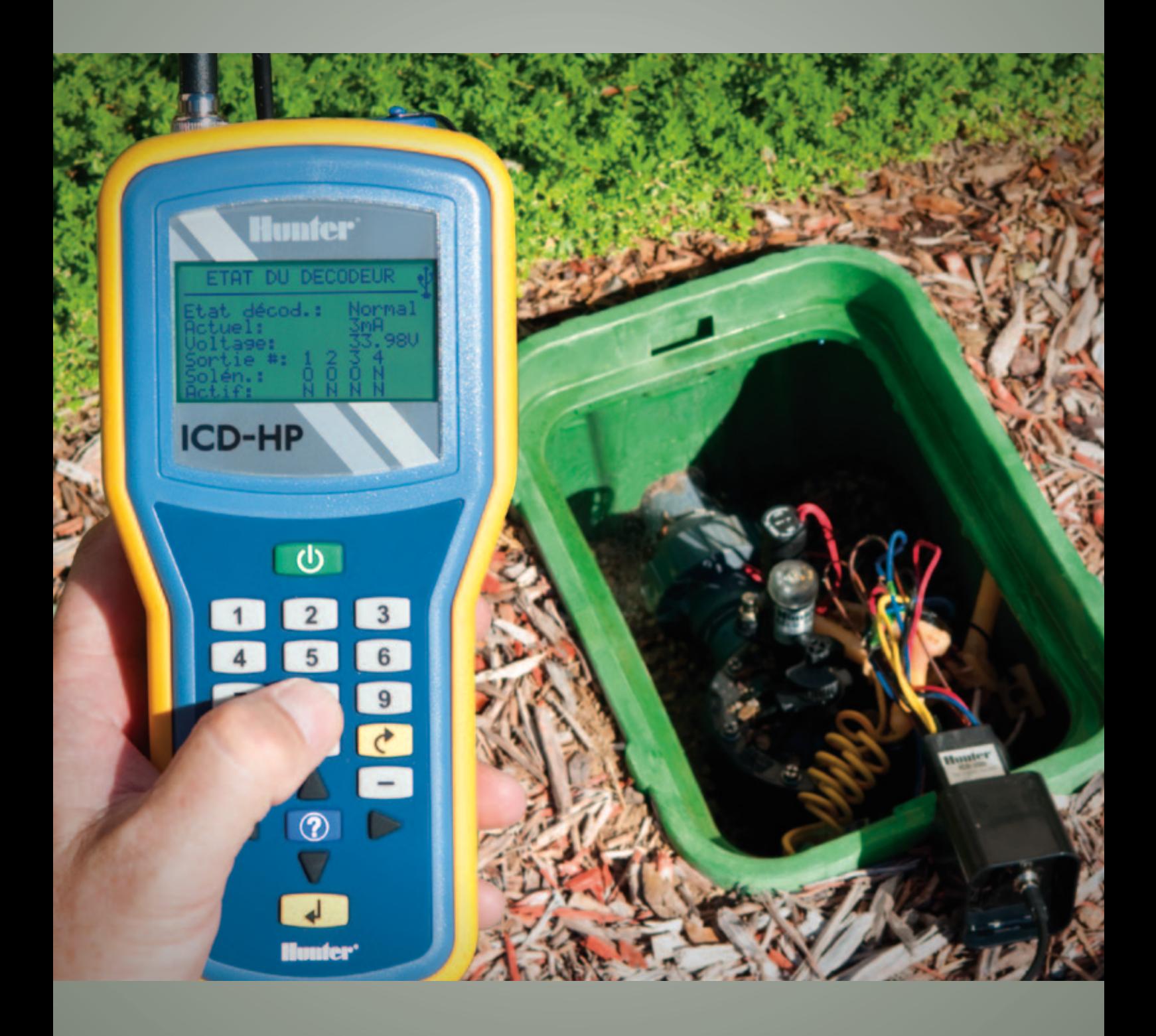

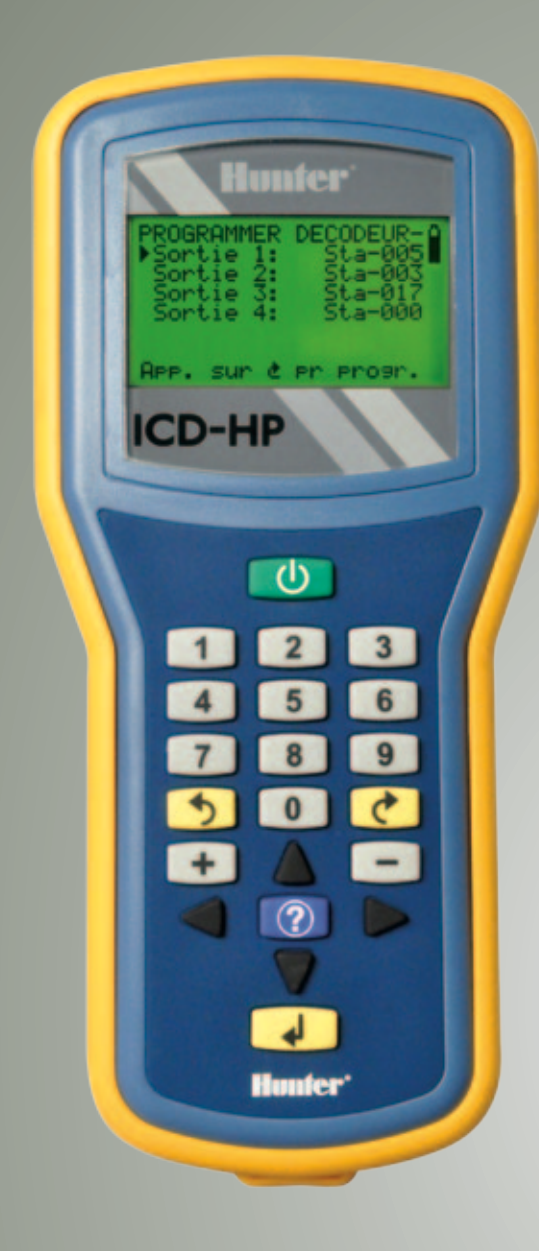

## De deux fils à aucun

Bien plus qu'un programmateur et qu'un multimètre, le programmateur portatif ICD-HP est l'outil de terrain indispensable pour les professionnels.

Cet instrument d'extérieur de qualité industrielle permet de gagner du temps lors de l'installation et du diagnostic et d'encore mieux tirer parti de vos décodeurs Hunter.

Grâce à l'induction sans fil novatrice (évidemment !), l'ICD-HP offre un éventail complet de fonctions de programmation, de diagnostic et d'utilisation, sans devoir ôter des connecteurs étanches à l'eau. La sonde d'induction du programmateur communique avec les décodeurs Hunter via leurs boîtiers, sans aucun fil.

Fourni dans une mallette de transport pour l'extérieur, ce kit complet inclut les sondes, la cloche d'induction, un câble, un câble d'alimentation USB pour utilisation fixe et 4 piles AA pour un usage sur le terrain.

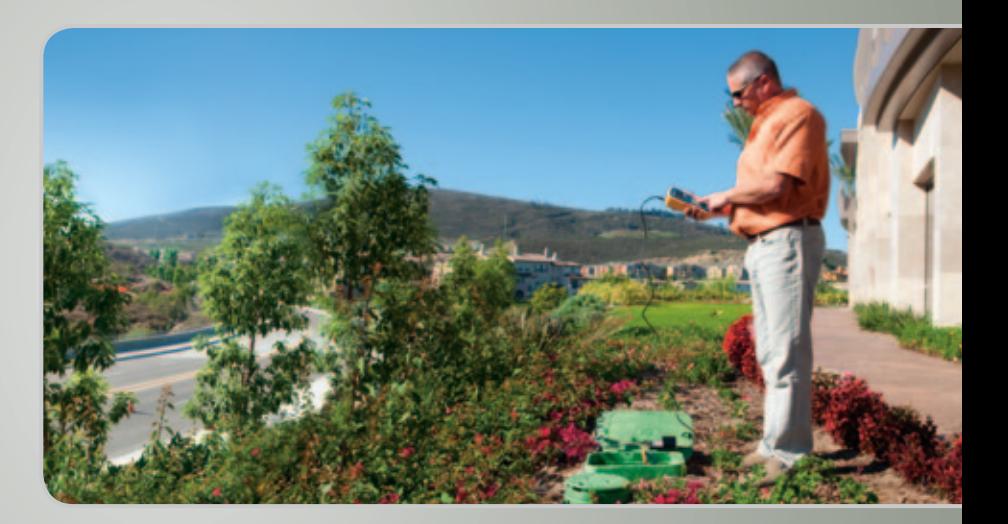

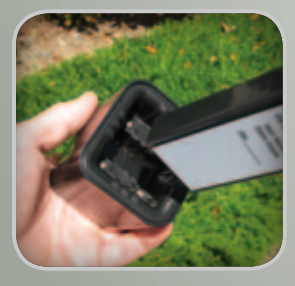

Cloche d'induction sans fil Permet d'exécuter toutes les fonctions sur le terrain sans débrancher le décodeur ni revenir au programmateur

## Caractéristiques et avantages

- Définissez et reprogrammez les numéros de station du décodeur Modifiez n'importe quel numéro de station sur le terrain sans débrancher les décodeurs
- Attribuez des numéros de station dans n'importe quel ordre (décodeurs à plusieurs stations) Programmation séquentielle inutile—vous pouvez même ignorer des sorties de station en vue d'une expansion future
- Activez/désactivez des stations au niveau du boîtier d'électrovanne Activez des électrovannes, visualisez la consommation de courant, vérifiez l'état du solénoïde
- Testeur de sondes Vérifiez les entrées et sorties des sondes de débit et Clik de Hunter
- Fonction multimètre Vérifiez la tension secteur et d'autres mesures importantes sur le terrain

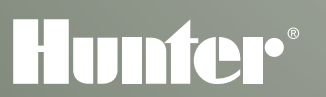

Hunter Industries Incorporated 1940 Diamond Street, San Marcos, California 92078, USA www.hunterindustries.com